# CS 61C: Great Ideas in Computer Architecture (Machine Structures)

Lecture 28: GP-GPU Programming

Lecturer: Alan Christopher

#### **GPUs**

- Hardware specialized for graphics calculations
  - Originally developed to facilitate the use of CAD programs
- Graphics calculations are extremely data parallel
  - e.g. translate every vertex in a 3D model to the right
- Programmers found that that could rephrase some of their problems as graphics manipulations and run them on the GPU
  - Incredibly burdensome for the programmer to use
  - · More usable these days openCL, CUDA

Spring 2014 -- Lecture #28

#### Overview

- GP-GPU: What and why
- OpenCL, CUDA, and programming GPUs
- GPU Performance demo

Spring 2014 -- Lecture #28

### CPU vs. GPU

- · Latency optimized
- A couple threads of execution
- Each thread executes quickly
- Serial code
- · Lots of caching
- · Throughput optimized
- Many, many threads of execution
- Each thread executes slowly
- Parallel code
- Lots of memory bandwidth

Spring 2014 -- Lecture #28

## A Quick Review: Classes of Parallelism

- · ILP:
  - Run multiple instructions from one stream in parallel (e.g. pipelining)
- TLP:
  - Run multiple instruction streams simultaneously (e.g. openMP)
- · DLP:
  - Run the same operation on multiple data at the same time (e.g. SSE intrinsics)

GPUs are here

Spring 2014 -- Lecture #28

## OpenCL and CUDA

- Extensions to C which allow for relatively easy GPU programming
- CUDA is NVIDIA proprietary
  - NVIDIA cards only
- · OpenCL is opensource
  - · Can be used with NVIDA or ATI cards
  - Intended for general heterogeneous computing
    - Means you can use it with stuff like FPGAs
    - Also means it's relatively clunky
- · Similar tools, but different jargon

#### Kernels

- Kernels define the computation for one array index
- The GPU runs the kernel on each index of a specified range
- Similar functionality to map, but you get to know the array index <u>and</u> the array value.
- Call the work at a given index a work-item, a cuda thread, or a µthread.
- The entire range is called an index-space or grid.

Spring 2014 -- Lecture #28

## Hardware Execution Model

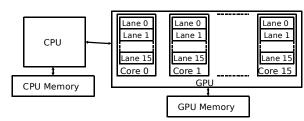

- GPU is built from multiple parallel cores, each core contains a multithreaded SIMD processor.
- CPU sends whole index-space over to GPU, which distributes work-groups among cores (each work-group executes on one core)
  - · Programmer unaware of number of cores
- Notice that the GPU and CPU have different memory spaces. That'll be important when we start considering which jobs are a good fit for GPUs, and which jobs are a poor fit.

Spring 2014 -- Lecture #28

## OpenCL vvadd

## "Single Instruction, Multiple Thread"

 GPUs use a SIMT model, where individual scalar instruction streams for each work item are grouped together for SIMD execution on hardware (Nvidia groups 32 CUDA threads into a warp. OpenCL refers to them as wavefronts.)

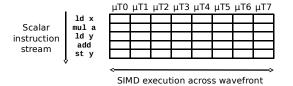

Spring 2014 -- Lecture #28

# Programmer's View of Execution

vector
(openCL calls
this ensemble
of work groups
an index space,
can be
3-dimensional
in openCL, 2
dimensional in
CUDA)

work groups to

cover input

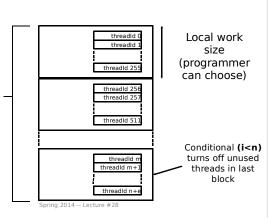

# **Teminology Summary**

- Kernel: The function that is mapped across the input.
- Work-item: The basic unit of execution. Takes care of one index. Also called a microthread or cuda thread.
- Work-group/Block: A group of work-items. Each work-group is sent to one core in the GPU.
- Index-space/Grid: The range of indices over which the kernel is applied.
- Wavefront/Warp: A group of microthreads (work-items) scheduled to be SIMD executed with eachother.

## **Administrivia**

Homework 4 is due Sunday (April 6th)

Fall 2011 -- Lecture #37

# Warps (wavefronts) are multithreaded on a single core

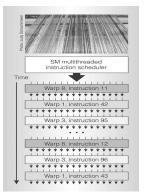

- One warp of 32 μthreads is a single thread in the hardware
- Multiple warp threads are interleaved in execution on a single core to hide latencies (memory and functional unit)
- A single thread block can contain multiple warps (up to 512 µT max in CUDA), all mapped to single core
- Can have multiple blocks executing on one core

[Nvidia, 2010]

Spring 2014 -- Lecture #28

## Conditionals in the SIMT Model

- Simple if-then-else are compiled into predicated execution, equivalent to vector masking
- More complex control flow compiled into branches
- · How to execute a vector of branches?

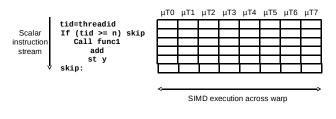

Spring 2014 -- Lecture #28

## **OpenCL Memory Model**

- Global read and write by all work-items and work-groups
- Constant read-only by work-items; read and write by host
- Local used for data sharing; read/write by work-items in the same work group
- Private only accessible to one work-item

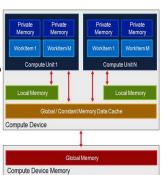

Spring 2014 -- Lecture #28

# **Branch Divergence**

- Hardware tracks which µthreads take or don't take branch
- If all go the same way, then keep going in SIMD fashion
- If not, create mask vector indicating taken/not-taken
- Keep executing not-taken path under mask, push taken branch PC+mask onto a hardware stack and execute later
- When can execution of µthreads in warp reconverge?

Spring 2014 -- Lecture #28

#### **SIMT**

- Illusion of many independent threads
- But for efficiency, programmer must try and keep µthreads aligned in a SIMD fashion
- Try to do unit-stride loads and store so memory coalescing kicks in
- Avoid branch divergence so most instruction slots execute useful work and are not masked off

### **VVADD**

```
/* C version.*/
void vvadd(float *dst, float *a, float *b, unsigned n) {
    #pragma omp parallel for
    for(int i = 0; i < n; i++)
        dst[i] = a[i] + b[i]
}

/* openCL Kernel. */
    kernel void vvadd(__global float *dst, __global float *a,
        __global float *b, unsigned n) {
    unsigned tid = get_global_id(0);
    if (tid < n)
        dst[tid] = a[tid] + b[tid];
}</pre>
```

# A: CPU faster B: GPU faster

Spring 2014 -- Lecture #28

#### GP-GPU in the future

- High-end desktops have separate GPU chip, but trend towards integrating GPU on same die as CPU (already in laptops, tablets and smartphones)
  - Advantage is shared memory with CPU, no need to transfer data
  - Disadvantage is reduced memory bandwidth compared to dedicated smaller-capacity specialized memory system
  - Graphics DRAM (GDDR) versus regular DRAM (DDR3)
- Will GP-GPU survive? Or will improvements in CPU DLP make GP-GPU redundant?
  - On same die, CPU and GPU should have same memory bandwidth
  - GPU might have more FLOPS as needed for graphics anyway

Spring 2014 -- Lecture #28

#### **VVADD**

```
/* C version.*/
void vvadd(float *dst, float *a, float *b, unsigned n) {
    #pragma omp parallel for
    for(int i = 0; i < n; i++)
        dst[i] = a[i] + b[i]</pre>
```

- Only 1 flop per three memory accesses => memory bound calculation.
- "A many core processor 

  A device for turning a compute bound problem into a memory bound problem" 

  Kathy Yelick

Spring 2014 -- Lecture #28

# Acknowledgements

- These slides contain materials developed and copryright by
  - Krste Asanovic (UCB)
  - AMD
  - · codeproject.com

Spring 2014 -- Lecture #28

# VECTOR\_COP

Spring 2014 -- Lecture #28

B: GPU faster

# And in conclusion...

- GPUs thrive when
  - · The calculation is data parallel
  - The calculation is CPU-bound
  - The calculation is large
- · CPUs thrive when
  - · The calculation is largely serial
  - The calculation is small
  - · The programmer is lazy

Fall 2011 -- Lecture #37

## Bonus

OpenCL source code for vvadd and vector\_cop demos available at

 $http://www-inst.eecs.berkeley.edu/{\sim}cs61c/sp13/lec/39/demo.tar.gz\\$